## **Comandes:**

Busca si una PARAULA existeix:

```
curl -X POST --data "DecEntradaText=$PARAULA" "https://dlc.iec.cat/Results"
```
També es pot buscar amb el post a la url però falla amb caràcters especials com à,è,ç,l·l,ü….

```
curl -s "https://dlc.iec.cat/Results?DecEntradaText=$PARAULA"|grep "1
registres"
```
Buscar per ID:

https://dlc.iec.cat/Results/PrintAccepcio?id=\$ID

Descarreguem totes les paraules de<https://dlc.iec.cat>

Primer fem consulta de totes les paraules que comencen per unes lletres.

Aqui falten paraules, sobretot els femenins, com alesiada

Hem tronar alesiat que té l'id 0043250

Si busquem aquest id amb la comanda:

https://dlc.iec.cat/Results/PrintAccepcio?id=0043250

Ens dona:

```
<div id="Definition" class="resultDefinition"><h2
xmlns:fo="http://www.w3.org/1999/XSL/Format"><span class="title">alesiat
</span><span class="title">-ada </span><br></h2><br
xmlns:fo="http://www.w3.org/1999/XSL/Format"><span class="tagline"
xmlns:fo="http://www.w3.org/1999/XSL/Format">adj.</span><span class="body"
xmlns:fo="http://www.w3.org/1999/XSL/Format"> <span class="tip"
onmouseover="doTooltip(event, ' [LC] ' )" onmouseout="hideTip()"> [LC]
</span><span class="tip" onmouseover="doTooltip(event, ' [MD] ' )"
onmouseout="hideTip()"> [MD] </span> </span><span class="body"
xmlns:fo="http://www.w3.org/1999/XSL/Format">Espatllat, inutilitzat, en
alguna part del cos. </span><span class="body"
xmlns:fo="http://www.w3.org/1999/XSL/Format"><span class="italic">Estar
nafrat o alesiat d'algun dels seus membres.</span></span></div>
```
Ens fixem en aquesta part:

```
<span class="title">alesiat </span><span class="title">-ada </span>
```
Al web surt així

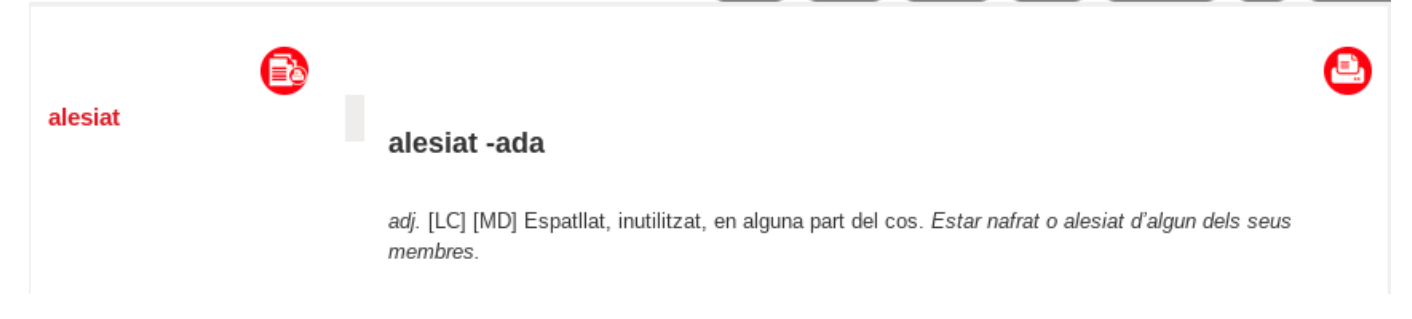

Amb aquesta consulta treiem tots els resultats:

```
grep 'id="Definition"' 0^* |awk -F '<|>' '{for(i=1;i<=NF-2;i++) if ( $i ~
/title/ ) printf \sin^{-1} - "(\sin^{-1}" - "\sin^{-1}"
grep 'id="Definition"' 0^* |awk -F '<|>' '{for(i=1;i<=NF-2;i++) if ( $i ~
/title/ ) print \frac{1}{2} (i+1)}'
```
Explicació:

1. amb awk -F  $\leq$   $\geq$  treiem el que hi ha entre  $\leq$  i  $\geq$ :

```
<div id="Definition" class="resultDefinition">
<h2 xmlns:fo="http://www.w3.org/1999/XSL/Format">
<span class="title">
silf
</span><span class="title">
sílfide
</span>
```
Qeuda així:

```
div id="Definition" class="resultDefinition"
```

```
h2 xmlns:fo="http://www.w3.org/1999/XSL/Format"
```

```
span class="title"
silf
/span
```
El que fem es buscar quan un camp es **span class="title"** imprimim el següent

amb aquesta consulta ens dona la segona part de la línia, la de "-ada"

```
grep 'id="Definition"' 0043250|sed -e 's/^.*title">\([^ ]*\).*$/\1/'
```
-ada

Amb això treiem la primera i la segona definició:

```
grep 'id="Definition"' 0043250|awk -F'class="title">|<' {'print $5'}
alesiat
grep 'id="Definition"' 0043250|awk -F'class="title">|<' {'print $8'}
```
alesiada

Busquem amb awk que el paràmetre \$8 comenci per - i escribim la paraula, que es el paràmetre 5 i el sufix que es el 8

```
grep 'id="Definition"' *|awk -F'class="title">|<' '{if ( $8 ~ /^-/ ) printf
$5$8"\n"}'
```
Ens dona una llista com aquesta:

```
romandalusí -ina
reconegut -uda
-nervi -nèrvia
boreoalpí -ina
galileà -ana
glotalitzat -ada
este -a
morenc -a
```
A partir d'aqui busquem patrons, per exemple:

este -a morenc -a

Seria este/esta i morenc/morena en un trec una lletra i en un altre no. Poter es si la paraunla acava amb vocal

Treiem tots els sufixos:

```
grep 'id="Definition"' *|awk -F'class="title">|<' '{if ( $8 ~ /^-/ ) printf
$8"\n"}'|sort | uniq
```
Treiem sufixos de sufixos, es a dir:

-adelf -adelfa -agog -agoga -àlgic -àlgica -àmbul -àmbula -andre -andra

Treiem els que comencin amb - dient:  $$5! \sim \frac{\wedge}{\wedge}$ 

```
grep 'id="Definition"' *|awk -F'class="title">|<' '{if ( $8 ~ /^-/ && $5 !~
/^-/ ) printf $5 $8"\n"}'|wc -l
```
Busquem sufix -a i que la paraula acabi amb e:

```
grep 'id="Definition"' *|awk -F'class="title">|<' '{if ( $8 \sim /^-a / \& $5 ~
/e $/ ) printf $5$8"\n"}'
```
Last update: 2022/02/28 21:40 informatica:linux:diccionarios:catala http://wiki.legido.com/doku.php?id=informatica:linux:diccionarios:catala

O els que acaben amb vocal:

```
grep 'id="Definition"' *|awk -F'class="title">|<' '{if ( $8 \sim /^-a / & $5 ~
/[aeiou] $/ ) printf $5$8"\n"}'
```
## **Buscar definicions de sufixes:**

```
#!/bin/bash
>paraules amb sufix
while read linea
do
  paraula= echo $linea | awk \{ 'print $1' \} 'sufix=`echo $linea | awk \{ 'print $2' \}| sed 's/[- ]//g'`
  if [ \frac{1}{2}sufix == "a" ] || [ \frac{1}{2}sufix == "ana" ]
  then
   #si acaba amb consonant, no trec res i si acaba amb consonant trec 1
caràcter
    echo ${paraula: -1}echo ${paraula: -1} | grep [aeiou]
   if [[ "`echo ${paraula: -1} | grep [aeiouàèiòùáéíóúäëïöüâêîôû]`" == ""
11then
      echo "edípic-a"
     let resta=0
    else
     let resta=1
    f_1elif [ $sufix == "ina" ] || [ $sufix == "una" ] || [ $sufix == "ona" ] ||\int $sufix == "ena" ]
  then
   let resta=1
 elif [ \frac{1}{2}sufix == "ea" ] || [ \frac{1}{2}sufix == "issa" ] || [ \frac{1}{2}sufix == "essa" ] ||
[$sufix == "ossa" ]
 then
    let resta=2
 else
   let resta=(\frac{1}{4}fsufix}-1)
 fi
 if [ $resta -eq 0 ]
 then
    else
    echo $foraula::-$frestab}$sufix" "${paraula}}"-"${suffix} >>
paraules amb sufix
  fi
# echo
done < < ( grep 'id="Definition"' *0 |awk -F'class="title">|<' '{if ( $8 \sim/^-/ && $5 !~ /^-/ ) printf $5 $8"\n"}')
```

```
while read linea
  do
   #abans treia les tildes perquè feia el POST a la mateixa URL, ara faig amb
-X POST
   #paraula=`echo $linea|sed 's/[àáä]/a/g' | sed 's/[èéë]/e/g'| sed
's/[\text{iii}]/\text{i}/g' | sed 's/[òóö]/o/g' | sed 's/[ùúü]/u/g' | sed 's/\cdot//g'`
   echo $lnea
  until torify curl -s -o definicions sufix/$linea -X POST --data
"DecEntradaText=${linea}" "https://dlc.iec.cat/Results"
   do
     echo "Reiniciando"
     sudo /etc/init.d/tor restart
   done
done < <(cat paraules amb sufix |awk \{ 'print $1' \})
```
From: <http://wiki.legido.com/>- **Legido Wiki**

Permanent link: **<http://wiki.legido.com/doku.php?id=informatica:linux:diccionarios:catala>**

Last update: **2022/02/28 21:40**

 $\pmb{\times}$